Examen de Introducción a la Econometría (LECO).

Departamento de Economía Cuantitativa. Universidad Complutense de Madrid. 17 de septiembre de 2008. Duración: 2 horas y 30 minutos.

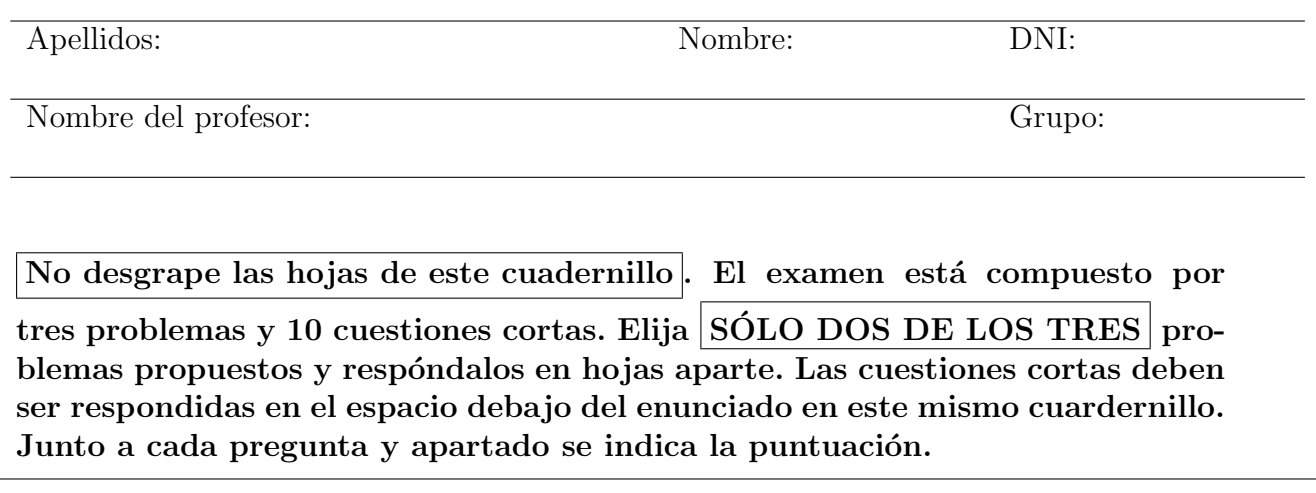

## Problemas

Problema 1. (2.5 pt) Es frecuente oir comentarios sobre si el rendimiento de los estudiantes se eval´ua de forma similar en distintas asignaturas o por diferentes profesores de la misma asignatura.

1. (0.5 pt) Si se dispone de las calificaciones de los mismos estudiantes en dos asignaturas similares, ¿cómo contrastaría que la posición central de las calificaciones es igual en las dos asignaturas? Formule la hipótesis nula, la alternativa y escriba el estadístico que emplearía.

Se dispone de dos posibles contrastes, el  $t$  de igualdad de esperanzas y el de Wilcoxon de igualdad de medianas. La elección de uno u otro depende del cumplimiento de los supuestos en que se basan. En el caso del contraste  $t$  se requiere que las muestras procedan de  $distribuciones$ normales e *independientes*. Por su parte el contraste de Wilcoxon no tiene requisitos previos sobre la distribución de la que se extraen las muestras, y más concretamente permite trabajar con muestras pareadas.

Aunque pudiera ser razonable suponer normalidad para las calificaciones, no es razonable suponer que las calificaciones de los mismos estudiantes en asignaturas similares son independientes. De hecho, el coeficiente de correlación lineal de los datos de la tabla resulta 0.80 y la correlación por rangos de Spearman es 0.83, indicando claramente que las calificaciones tienen una elevada asociación y, por tanto, haciendo inadecuado el contraste  $t$ .

El contraste a emplear es el de igualdad de medianas, donde la hipótesis nula es  $H_0$ :  $m_1 = m_2$ frente a la alternativa  $H_1: m_1 \neq m_2$ . El estadístico es  $T = T^+ - T^-$ , siendo  $T^+$  la suma de los rangos para las observaciones  $x_i - y_i > 0$  y análogamente  $T^-$  es la suma de los rangos asignados a las observaciones  $x_i - y_i < 0$ , donde los rangos se asignan al conjunto de elementos  $|x_i - y_i| > 0$ .

2. (0.75 pt) Aplique su respuesta anterior al siguiente conjunto de datos sobre las calificaciones de 10 estudiantes sin hacer ningún supuesto sobre la distribución de las mismas:

Se han añadido dos filas a la tabla de datos. La primera contiene las diferencias en las calificaciones y la segunda los rangos asignados a dichas diferencias en valor absoluto. Como se puede observar, el estudiante 6 ha obtenido la misma calificaci´on en ambas asignaturas, por lo que se excluye de la asignación de rangos.

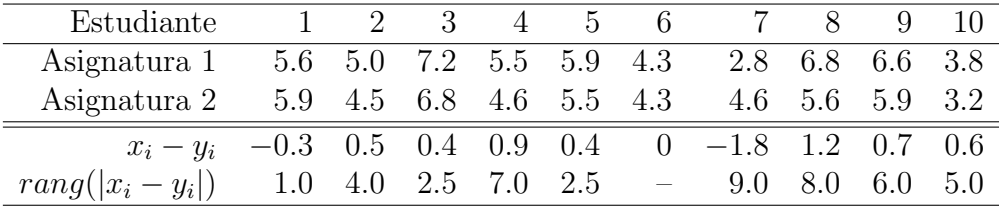

Los estadísticos intermedios son  $T^+ = 4 + 2.5 + 7 + 2.5 + 8 + 6 + 5 = 35$  y  $T^- = 1 + 9 = 10$ . El estadístico de Wilcoxon es  $T = T^+ - T^- = 35 - 10 = 25$ . Para encontrar el valor crítico se debería recurrir a las tablas específicas de este contraste, que no están disponibles, por lo que se usa la aproximación  $-\frac{T}{\sqrt{M}}$  $\frac{T}{V(T)} \to N(0, 1)$ . La expresión de la varianza se encuentra en el formulario  $(V(T) = 285)$ , y el valor del estadístico es  $w = \frac{25}{\sqrt{285}} = 1,48$ .

Usando la aproximación normal y con un  $5\%$  de significación, los valores críticos son  $\pm 1,96$ , por lo que se acepta la hipótesis nula de que las medianas de las calificaciones son iguales en ambas asignaturas.

3.  $(0.5 \text{ pt})$  ; Cómo cambiaría su respuesta al **apartado 1** si pudiese suponer normalidad de los datos de calificaciones?

No cambiaría la respuesta. Para poder aplicar el contraste  $t$  no basta con la normalidad, sino que además debe darse la independencia entre las variables aleatorias de las que proceden las muestras, cosa que en este caso no ocurre como se ha ilustrado en el apartado 1.

4. (0.75 pt) Utilice el contraste de Kolmogorov-Smirnov para comprobar si los datos de la Asignatura 1 siguen la misma distribución que los de la Asignatura 2. ¿Es equivalente el resultado del apartado 2 y el obtenido en éste?

Las funciones de distribución empíricas, evaluadas en los puntos  $z = 2, 4, 6, 8$  que representan bien el rango de variación de los datos, son:

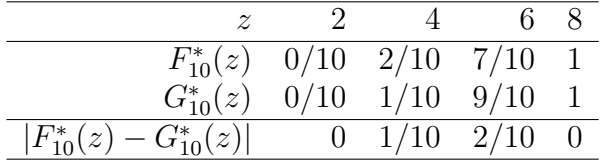

El estadístico resulta  $D_{10,10} = sup|F_{10}^*(z) - G_{10}^*(z)| = 0.2$  y el valor crítico aproximado para una significación del 5% es  $c^* = 1,22\sqrt{\frac{20}{100}} = 0,5456$ . Como la región crítica es  $\{D_{10,10} \ge c^*\}$ , no se rechaza la hipótesis nula de igualdad de distribuciones.

No es equivalente el resultado. En el apartado 2 sólo se comparaban medianas, mientras que en éste se compara toda la distribución. Cabe esperar que si se acepta igualdad de distribución también se acepte igualdad en la posición central, pero lo contrario no tendría porqué ocurrir.

**Problema 2. (2.5 pt)** La variable aleatoria bidimensional  $(X, Y)$  tiene función de densidad conjunta:

$$
f(x, y) = k \quad \text{si} \quad 0 < y < 1 - x < 1.
$$

Se pide:

1. (0.25 pt) Calcule k para que  $f(x, y)$  sea una verdadera función de densidad.

El soporte de la función de densidad es el triángulo definido por los vértices  $(0, 0)$ ,  $(1, 0)$  y  $(0, 1)$ y se puede expresar de dos formas: a)  $0 < x < 1$  y  $0 < y < 1-x$ , b)  $0 < y < 1$  y  $0 < x < 1-y$ . Para que  $f(x, y)$  sea función de densidad debe cumplir que  $f(x, y) \geq 0, \forall x, y$  y que la integral doble (el volumen) sobre el soporte sea unitaria. Para obtener k se recurre a la segunda propiedad:

$$
\int_0^1 \left[ \int_0^{1-x} k \, dy \right] \, dx = \int_0^1 k(1-x) \, dx = \frac{k}{2} = 1 \implies k = 2.
$$

Al mismo resultado se puede llegar integrando primero respecto de  $x \, y$  después respecto de  $y \, o$ , teniendo en cuenta que la función de densidad conjunta es constante, haciendo que el volumen del prisma triangular sea unitario.

2. (0.5 pt) Obtenga  $Pr(X < 0, 1; Y > 0, 8)$ .

$$
Pr(X < 0, 1; \ Y > 0, 8) = \int_0^{0,1} \left[ \int_{0,8}^{1-x} 2 \, dy \right] \, dx = \int_0^{0,1} 2(0, 2-x) \, dx = 2 \left[ 0, 2x - \frac{x^2}{2} \right]_0^{0,1} = 0,03.
$$

3. (0.5 pt) Calcule las funciones de densidad marginales, así como las experanzas de  $X \in Y$ .

$$
f_1(x) = \int_0^{1-x} 2 \, dy = 2(1-x), \ 0 < x < 1,
$$
\n
$$
f_2(y) = \int_0^{1-y} 2 \, dx = 2(1-y), \ 0 < y < 1.
$$

Las esperanzas de  $X \in Y$  son iguales, puesto que las marginales y sus soportes lo son. La esperanza de  $X$  es:

$$
E(X) = \int_0^1 x \, 2(1-x) \, dx = 2 \left[ \frac{x^2}{2} - \frac{x^3}{3} \right]_0^1 = \frac{1}{3}, \qquad E(Y) = \frac{1}{3}.
$$

4.  $(0.25 \text{ pt})$  *i*Son *X* e *Y* independientes?

Para que X e Y fuesen independientes se debería cumplir que  $f(x, y) = f_1(x) \cdot f_2(y)$ ,  $\forall x, y$ . En el producto de las marginales aparecen términos que dependen de x, y y  $x \cdot y$  que no se encuentran en la conjunta, por lo que se puede concluir que las variables aleatorias no son independientes.

5. (0.5 pt) Halle  $E(X/Y)$ . ¿Para qué valor de Y la esperanza condicional,  $E(X/Y)$ , es igual a  $E(X)$ ?

La función de densidad de x condicionada a y es  $f(x/y) = \frac{2}{2(1-y)}$ ,  $0 < y < 1-x < 1$ . La esperanza condicionada pedida resulta:

$$
E(X/Y) = \int_0^{1-y} x \frac{1}{1-y} \, dx = \frac{1}{1-y} \left[ \frac{x^2}{2} \right]_0^{1-y} = \frac{(1-y)^2}{2(1-y)} = \frac{1-y}{2}, 0 < y < 1.
$$

Despejando, se obtiene que en  $y=\frac{1}{3}$  $\frac{1}{3}$  se produce la igualdad  $E(X/Y) = \frac{1}{3}$  $(\frac{1}{3}) = E(X).$  6. (0.5 pt) Calcule la función de distribución conjunta.

Para un punto cualquiera  $(x_0, y_0)$  que cumpla  $0 < y_0 < 1-x_0 < 1$  (dentro del soporte), la función de distribución vendría dada por  $F(x_0, y_0) = 2x_0 y_0$ . Sin embargo, la función de distribución también existe para valores tales que  $0 < x_0 < 1$  y  $0 < y_0 < 1$ , esto es, fuera del soporte de la densidad. Para estos valores, la función de distribución es algo más compleja:

$$
F(x_0, y_0) = P(X \le x_0, Y \le y_0) = \int_0^{1-y_0} \left[ \int_0^{y_0} 2 \, dy \right] dx + \int_{1-y_0}^{x_0} \left[ \int_0^{1-x} 2 \, dy \right] dx =
$$
  
= 
$$
\int_0^{1-y_0} 2y_0 \, dx + \int_{1-y_0}^{x_0} 2(1-x) \, dx = x_0(1-x_0) - y_0(1-y_0), 0 < 1-x_0 < y_0 < 1.
$$

**Problema 3. (2.5 pt)** En un estudio médico,  $p$  es la probabilidad de que un ratón enfermo reaccione favorablemente ante determinada medicación. Los investigadores disponen de una muestra de 16 ratones tratados con dicha medicación para contrastar  $H_0$ :  $p = 0.5$  frente a  $H_1$ :  $p = 0.8$ . El médico A opina que debe rechazarse  $H_0$  si al menos 9 ratones reaccionan favorablemente, mientras que el médico B opina que el valor crítico debe ser 10.

1. (0.75 pt) Calcule el nivel de significación de cada región critica (use la aproximación normal). ¿Puede decirse que una región crítica es mejor que la otra?

Denotando por Y al número de ratones que reaccionan favorablemente a la medicación,  $Y \sim B(n, p)$ , donde n es el número de ratones con los que se experimenta y p la probabilidad de reaccionar bien, que es desconocida. Las dos regiones críticas consideradas son  $RC_A = \{Y \geq 9\}$  y  $RC_B = \{Y \geq 10\}.$  Además, la aproximación normal para  $Y$  que se sugiere en el enunciado viene dada por  $\frac{Y-n \cdot p}{\sqrt{1-\frac{1}{n}}}$  $\frac{Y-n\cdot p}{n\cdot p\cdot(1-p)} \to N(0,1).$ 

El nivel de significación para la primera región crítica resulta:

$$
\alpha_A = P[RH_0/H_0C] = P[Y \ge 9/Y \sim B(16; 0.5)] = P\left[\frac{Y - 8}{2} \ge \frac{1}{2} \middle/ \frac{Y - 8}{2} \to N(0, 1)\right] = 0,3085.
$$

Usando la misma definición, para la región crítica B, la significación resulta:

$$
\alpha_B = P[Y \ge 10/Y \sim B(16; 0.5)] = P\left[\frac{Y - 8}{2} \ge 1/\frac{Y - 8}{2} \to N(0, 1)\right] = 0,1587.
$$

El nivel de significación es la probabilidad de cometer uno de los dos tipos de error posibles, por lo que no es posible decir nada concluyente sobre la calidad de las regiones críticas hasta no haber estudiado las potencias.

2.  $(0.75 \text{ pt})$  Obtenga la potencia de las dos regiones críticas consideradas. ¿Cuál es mejor?

$$
Pot_A = P[RH_0/H_0F] = P[Y \ge 9/Y \sim B(16, 0.8)]
$$
  
=  $P\left[\frac{Y - 12.8}{1.6} \ge -\frac{3.8}{1.6} / \frac{Y - 12.8}{1.6} \to N(0, 1)\right] = 0.9912.$ 

$$
Pot_B = P[RH_0/H_0F] = P[Y \ge 10/Y \sim B(16, 0.8)]
$$
  
=  $P\left[\frac{Y - 12.8}{1.6} \ge \frac{-2.8}{1.6} / \frac{Y - 12.8}{1.6} \to N(0, 1)\right] = 0.9599.$ 

La región crítica A es mejor en términos de potencia, sin embargo su significación es un 50 % mayor que la de la B. Sin tener información adicional sobre los costes de los errores, **no es** posible afirmar que una de ellas sea mejor que la otra.

3. (1 pt) *i*Cuál es el número mínimo de ratones que deberían tratarse para que, por cualquiera de los dos criterios, el nivel de significación fuese como mucho del  $5\%$ ?

$$
\alpha_A = P[RH_0/H_0C] = P[Y \ge 9/Y \sim B(n; 0.5)]
$$
  
= 
$$
P\left[\frac{Y - 0.5n}{\sqrt{0.25n}} \ge \frac{9 - 0.5n}{\sqrt{0.25n}} / \frac{Y - 0.5n}{\sqrt{0.25n}} \to N(0, 1)\right] = 0.05.
$$

El valor la distribución normal que deja a su derecha un  $5\%$  de la probabilidad es 1,6449, por lo que despejando, el tamaño muestral que cumple la expresión anterior se obtiene solucionando:  $\frac{9-0.5n}{\sqrt{0.25n}} = 1,6449.$  El polinomio de segundo grado resultante es:  $0.25n^2 - 9.6764n + 81 = 0$ , con soluciones  $n = 12.24$  y  $n = 26.46$ . Puesto que el tamaño muestral debe ser un número entero, el que garantiza no superar el 5% de significación es  $n = 27$  (la otra solución tendría como consecuencia una significación mayor que 0,3085).

Sería necesario seguir los mismos pasos para encontrar el tamaño muestral con la región crítica B. La ecuación a resolver es  $\frac{10-0.5n}{\sqrt{0.25n}} = 1,6449$ , o bien  $0.25n^2 - 10.6764n + 100 = 0$ . La solución buscada es 28,83 y el tamaño muestral que garantiza el 5% de significación resulta  $n = 29$ .

### Cuestiones cortas

#### Debe obtener más de 2 puntos en estas preguntas para que se califiquen los problemas.

Enunciado para las tres cuestiones siguientes. El tiempo en minutos que tarda determinado alumno en llegar a la Facultad sigue una distribución normal. Las últimas 16 veces que ha venido ha tardado en promedio 20 minutos, con una cuasidesviación típica de 2 minutos.

**Cuestión 1.** (0.5 pt) Calcule un intervalo de confianza al 95 % para el tiempo medio.

El estadístico pivote es el de la media muestral con varianza desconocida:  $\frac{\bar{x}-\mu}{\sqrt{s^2/n}} \sim t_{n-1}$ . El intervalo pedido se obtiene de:

$$
P\left[\lambda_1 \le \frac{\bar{x} - \mu}{\sqrt{s^2/n}} \le \lambda_2\right] = 0.95.
$$

Los valores de la distribución  $t_{15}$  que cumplen la expresión anterior son  $\lambda_1 = -\lambda_2 = -2,1315$ . Despejando µ resulta que el intervalo pedido es:

$$
\left[\bar{x} - \lambda_2 \sqrt{s^2/n}, \bar{x} - \lambda_1 \sqrt{s^2/n}\right] \Rightarrow \left[20 - 2,1315\sqrt{2^2/16}; 20 + 2,1315\sqrt{2^2/16}\right],
$$

y evaluado numéricamente es  $[18,93; 21,07]$ .

Cuestión 2. (0.5 pt) Aburrido de ese camino, el alumno sigue una ruta alternativa durante otros 16 días. Por este nuevo camino, el tiempo medio invertido es de 19 minutos, y la cuasidesviación típica muestral es también 2 minutos. Con un nivel de significación del 5 %, ¿supone este camino una mejora significativa en el tiempo medio? Indique la hipótesis nula, la alternativa y realice el contraste.

El estudiante se plantea si el tiempo medio en las dos rutas es igual frente a que haya mejorado por el nuevo camino. Así, denotando por  $\mu_A$  al tiempo medio esperado por la ruta conocida y  $\mu_N$ al tiempo medio esperado por la nueva ruta, las hipótesis son:  $H_0$ :  $\mu_A = \mu_N$  frente a la alternativa  $H_1: \mu_A > \mu_N$  (puesto que se plantea una mejoría por el nuevo).

Suponiendo normalidad, el estadístico de contraste es el de igualdad de esperanzas, que se formula:

$$
\frac{(\bar{x}_A - \bar{x}_N) - (\mu_A - \mu_N)}{\sqrt{\left(\frac{1}{n_A} + \frac{1}{n_N}\right) \frac{n_A s_A^2 + n_N s_N^2}{n_A + n_N - 2}}} \sim t_{30}.
$$

El valor del estadístico de contraste es:

$$
t = \frac{19 - 20}{\sqrt{\left(\frac{1}{16} + \frac{1}{16}\right) \frac{16 \cdot 4 + 16 \cdot 4}{16 + 16 - 2}}} = -1,3693.
$$

La región crítica es la cola inferior de una distribución  $t_{30}$ , siendo el valor crítico  $c^* = -1,6973$ . Como no se encuentra disponible en el examen la tabla de la verdadera distribución, se puede usar la aproximación normal, y en ese caso el valor crítico es:  $c^* \approx -1.6449$ , muy cercano al verdadero. La región crítica son los valores del estadístico inferiores al valor crítico  $\{t \leq -1.6449\}$ , por lo que no podemos rechazar la hipótesis nula de que los tiempos esperados son iguales por los dos caminos o, dicho de otra forma, la nueva ruta no supone una mejora significativa respecto a la anterior.

Cuestión 3. (0.5 pt) Dibuje y calcule el p-valor del contraste anterior.

El p-valor del contraste anterior es  $\alpha^* = P(t_{30} \leq -1,3693) = 0,0905$  o usando la aproximación normal  $\alpha^* \approx P(N(0, 1) \le -1,3693) = 0,0855$ , por lo que se no se rechaza la hipótesis nula con una significación del 5 %, aunque se habría rechazado al 10 %.

**Cuestión 4.** (0.5 pt) El p-valor de un determinado contraste es 0,12. ¿Qué nos dice esta información?

Llamando z al valor que toma el estadístico de contraste  $T(\mathbf{x})$  cuando se particulariza en la hipótesis nula con los datos muestrales disponibles, el p-valor es  $\alpha^* = P(|T(\mathbf{x})| \geq |z|)$  o dicho de otra forma, la probabilidad de que el estadístico de contraste sea mayor (en valor absoluto) que el valor absoluto que ha tomado para la nula y la muestra.

La implicación práctica es que si el p-valor es mayor que el nivel de significación elegido, el estadístico toma un valor inferior al valor crítico y no se puede rechazar la hipótesis nula y viceversa. En la cuestión que se plantea, se aceptaría la hipótesis nula a los niveles de significación habituales del 1 %, 5 % y 10 %, pero se rechazaría si la significación fuese mayor que 12 %.

Cuestión 5. (0.5 pt) Comente si es cierta o no la siguiente frase: "Que dos variables aleatorias tengan la misma función generatriz de momentos, no implica que tengan la misma función de densidad".

Es falsa, contradice el teorema de unicidad que prueba que si dos variables aleatorias tienen la misma función generatriz, también tienen la misma fución de densidad y viceversa.

Enunciado para las tres cuestiones siguientes. Se dispone de una muestra relativa a la renta (X) y el consumo (Y) de 128 familias con los siguientes estadísticos:  $\bar{y} = 5$ ,  $\bar{x} = 4$ ,  $S_{xy} = 3$  y  $S_x^2 = 4$ .

Cuestión 6. (0.5 pt) Formule claramente el modelo teórico lineal de relación entre renta y consumo. Estime dicho modelo por mínimos cuadrados.

La relación lineal supone que el consumo de una familia  $(Y_i)$  viene determinado por su renta  $(X_i)$ más otros factores no observables  $(\varepsilon_i)$ , lo que se puede representar:

$$
Y_i = \alpha + \beta X_i + \varepsilon_i.
$$

Los estimadores por mínimos cuadrados (método de los momentos) son:

$$
\hat{\beta} = \frac{S_{xy}}{S_x^2} = \frac{3}{4}, \qquad \hat{\alpha} = \bar{y} - \hat{\beta}\bar{x} = 5 - \frac{3}{4} = 2.
$$

**Cuestión 7.** (0.5 pt) Contraste si la propensión marginal a consumir es de  $1/2$  (frente a que se consuma m´as de la mitad de la renta). Para ello, se ha obtenido que la cuasi-varianza residual del modelo estimado es  $\hat{\sigma}_{\varepsilon}^2 = 8$ . Realice el contraste con un 2.5 % de significación.

La propensión marginal a consumir es la derivada parcial del consumo respecto a la renta, que se ha denotado por  $\beta$  en el modelo teórico. Así, la hipótesis nula a contrastar es  $H_0$ :  $\beta = 1/2$  frente a la alternativa  $H_0$ :  $\beta > 1/2$ . Para ello, el estadístico de contraste es:

$$
\frac{\hat{\beta} - \beta}{\sqrt{\frac{\hat{\sigma}_{\varepsilon}^2}{\sum (x_i - \bar{x})^2}}} \sim t_{126}.
$$

Particularizando en la nula e introduciendo la información muestral, el estadístico toma un valor:

$$
t = \frac{0.75 - 0.5}{\sqrt{\frac{8}{4 \cdot 128}}} = 2.
$$

El valor del estadístico hay que compararlo con una  $t_{126}$ , pero con 126 grados de libertad se puede aproximar por una normal estándar, con lo que el valor crítico con un 2,5 % de significación es  $c^* = 1,96$ y se rechaza la nula si  $t \geq c^*$ . Por lo tanto, <mark>no se puede aceptar la hipótesis nula: la propensión</mark> marginal a consumir es mayor que 0,5.

**Cuestión 8.** (0.5 pt) Obtenga el intervalo del 95 % confianza para la propensión marginal a consumir e interprete el resultado.

Utilizando como pivote el estadístico de contraste de la cuestión anterior y despejando en la misma línea que se hizo en la cuestión 1, resulta que el intervalo de confianza para β viene dado por:

$$
\hat{\beta} \pm \lambda_{\alpha/2} \sqrt{\frac{\hat{\sigma}_{\varepsilon}^2}{\sum (x_i - \bar{x})^2}} \Rightarrow 0.75 \pm 1.96 \sqrt{\frac{8}{4 \cdot 128}} \Rightarrow (0.5050; 0.9950).
$$

La propensión marginal a consumir se encuentra, con un  $95\%$  de confianza, entre los valores del intervalo; esto es, ligeramente por encima de 0.5 pero sin alcanzar la unidad. Las familias consumen más de la mitad de su renta, pero sin llegar a consumirla toda.

Enunciado para las dos cuestiones siguientes. Sea el par de variables aleatorias  $(X, Y)$ , cuya distribución de probabilidad conjunta viene dada por la siguiente tabla:

|       | $X=1$ | $X=2$ | $X=3$ |
|-------|-------|-------|-------|
| $Y=0$ | 1/9   | 1/3   | 2/9   |
| $Y=1$ | 1/18  | 1/6   | 1/9   |

**Cuestión 9.** (0.5 pt) Formule la función generatriz de momentos conjunta  $M_{XY}(t, s)$ .

Aplicando la definición:

$$
M_{XY}(t,s) = E(e^{tX+sY}) = \sum_{x=1}^{3} \sum_{y=0}^{1} e^{tx+sy} P(X=x, Y=y)
$$
  
=  $\frac{1}{9}e^{t} + \frac{1}{18}e^{t+s} + \frac{1}{3}e^{2t} + \frac{1}{6}e^{2t+s} + \frac{2}{9}e^{3t} + \frac{1}{9}e^{3t+s}.$ 

Se puede comprobar que  $M_{XY}(0,0) = 1$  y que no tiene discontinuidades, por lo que es una función generatriz de momentos.

Cuestión 10. (0.5 pt) Utilizando exclusivamente la función generatriz de momentos calculada en el ejercicio anterior obtenga  $\alpha_{20} = E(X^2)$ .

La relación entre la función generatriz y los momentos viene dada por:

$$
\alpha_{pq} = E(X^p Y^q) = \left. \frac{\partial^{p+q} M_{XY}(t,s)}{\partial t^p \partial s^q} \right|_{t=0,s=0}
$$

.

Aplicando la relación anterior, el momento pedido es:

$$
\alpha_{20} = E(X^2) = \frac{\partial^2 M_{XY}(t,s)}{\partial t^2}\Big|_{t=0,s=0} = \frac{1}{9}e^t + \frac{1}{18}e^{t+s} + \frac{4}{3}e^{2t} + \frac{4}{6}e^{2t+s} + \frac{18}{9}e^{3t} + \frac{9}{9}e^{3t+s}\Big|_{t=0,s=0}
$$

$$
= \frac{2}{18} + \frac{1}{18} + \frac{24}{18} + \frac{12}{18} + \frac{36}{18} + \frac{18}{18} = \frac{93}{18} = \frac{31}{6}.
$$

#### Fórmulas de posible utilidad

Transformación de variables. Sea X ~  $f_X(x)$  y se define  $Y = h(X)$ . Entoces  $f_Y(y) =$  $f_X(h^{-1}(y))\Big|$  $dh^{-1}(y)$ dy donde  $h^{-1}(\cdot)$  es la *función inversa* de  $h(\cdot)$ .

Aproximación lineal a la esperanza condicional.

$$
E^*(Y/X = x) = E(Y) - E(X) \frac{Cov(X, Y)}{V(X)} + E(X) \frac{Cov(X, Y)}{V(X)} \cdot x
$$

Varianza condicional de la normal bivariante.  $V(Y/X = x) = V(Y)(1 - \rho_{XY}^2)$ .

Modelo de regresión lineal. Sea  $E(Y_i/X_i = x_i) = a + bx_i$  (o también  $Y_i = a + bx_i + \varepsilon_i$ ,  $\varepsilon_i$ <sub>iid</sub> $N(0, \sigma_\varepsilon^2)$ ). Si  $\hat{a}$  y  $\hat{b}$  son los estimadores por el método de los momentos (o de mínimos cuadrados) de  $a \, y \, b$ , entonces:

$$
\frac{\hat{a}-a}{\sqrt{\frac{\hat{\sigma}_{\varepsilon}^2 \sum x_i^2}{T \sum (x_i - \bar{x})^2}}} \sim t_{n-2}; \qquad \frac{\hat{b}-b}{\sqrt{\frac{\hat{\sigma}_{\varepsilon}^2}{\sum (x_i - \bar{x})^2}}} \sim t_{n-2}; \qquad \hat{\sigma}_{\varepsilon}^2 = \frac{1}{n-2} \sum_{i=1}^n \hat{\varepsilon}_i^2.
$$

Distribuciones de funciones de variables aleatorias. Si  $X \sim N(\mu, \sigma^2)$ ,  $X_1 \sim N(\mu_1, \sigma_1^2)$  y  $X_2 \sim N(\mu_2, \sigma_2^2)$  e independientes y se dispone de muestras de tamaños  $n, n_1$  y  $n_2$  respectivamente:

$$
\frac{\bar{x} - \mu}{\sqrt{\sigma^2/n}} \sim N(0, 1); \qquad \frac{\bar{x} - \mu}{\sqrt{s^2/n}} \sim t_{n-1}; \qquad \frac{(n-1)s^2}{\sigma^2} \sim \chi_{n-1}^2; \qquad \frac{s_1^2/\sigma_1^2}{s_2^2/\sigma_s^2} \sim F_{n_1-1, n_2-1}
$$
\n
$$
\frac{(\bar{x}_1 - \bar{x}_2) - (\mu_1 - \mu_2)}{\sqrt{\frac{\sigma_1^2}{n_1} + \frac{\sigma_2^2}{n_2}}} \sim N(0, 1); \qquad \frac{(\bar{x}_1 - \bar{x}_2) - (\mu_1 - \mu_2)}{\sqrt{\left(\frac{1}{n_1} + \frac{1}{n_2}\right) \frac{n_1 s_1^2 + n_2 s_2^2}{n_1 + n_2 - 2}}} \sim t_{n+m-2}
$$

donde s <sup>2</sup> denota la cuasivarianza muestral.

Proporciones.  $\frac{\hat{p}-p}{\sqrt{p(1-p)}}$  $rac{p(1-p)}{n}$  $\rightarrow N(0, 1)$ . Con dos poblaciones y muestras de tamaños n y m:

$$
\frac{(\hat{p}_1 - \hat{p}_2) - (p_1 - p_2)}{\sqrt{\left(\frac{n+m}{n \cdot m}\right) \hat{p}_T (1 - \hat{p}_T)}} \to N(0, 1),
$$

donde  $\hat{p_T} = \frac{n\hat{p_1} + m\hat{p_2}}{n+m}$  $\frac{p_1 + mp_2}{n+m}$ .

Contraste de Jarque-Bera.  $JB = n \left[ \frac{AS^2}{6} + \frac{(K-3)^2}{24} \right] \rightarrow \chi^2_2$ .

Contraste Chi cuadrado.  $\sum_{i=1}^k$  $(T_i-O_i)^2$  $\frac{(-C_i)^2}{T_i} \sim \chi^2$  donde  $T_i$  y  $O_i$  son, respectivamente las *i*-ésimas frecuencias absolutas esperadas y observadas.

Contrastes de Kolmogorov-Smirnov. Para una muestra  $D_n = \sup |F_n^*(x) - F(x)|$ . Para dos muestras  $D_{n,m} = \sup |F_n^*(x) - G_m^*(x)|$ .  $F_n^*(x)$  y  $G_m^*(x)$  son funciones de distribución empíricas (o muestrales) y  $F(x)$  es una función de distribución teórica.

Contraste de Wilcoxon. El estadístico  $T = T^+ - T^-$ , bajo  $H_0$  cumple  $E(T) = 0$  y  $V(T) =$  $n(n+1)(2n+1)$  $\frac{1}{6}$ .

Contraste de Mann-Whitney.  $U = \min(U_1, U_2)$ , donde  $U_1 = n_1 n_2 + \frac{n_1(n_1+1)}{2} - R_1$  y  $U_2 =$  $n_1 n_2 + \frac{n_2(n_2+1)}{2} - R_2$ . Bajo  $H_0$  se cumple  $E(U) = \frac{n_1 n_2}{2}$  y  $V(U) = \frac{n_1 n_2(n_1+n_2+1)}{12}$ .

Aproximación a los valores críticos en los contrastes de Kolmogorov-Smirnov. Para el contraste de una muestra, el valor crítico  $c^*$  con un nivel de significación  $\alpha$  se aproxima mediante  $c_{\alpha}^* = k_{\alpha} \sqrt{1/n}$ , donde  $k_{\alpha}$  es 1.07, 1.22, 1.36, 1.52 y 1.63 para niveles de significación del 20%, 10%,  $5\%$ ,  $2\%$  y  $1\%$ , respectivamente.

Para el contraste de dos muestras, el valor crítico aproximado se calcula:

$$
c_{\alpha}^* = k_{\alpha} \sqrt{\frac{n_1 + n_2}{n_1 \cdot n_2}},
$$

donde  $k_\alpha$  es 1.07, 1.22 y 1.52 para niveles de significación α del 10 %, 5 % y 1 %, respectivamente.

# Tablas estadísticas

|                | X.XX   | x.x1   | x.x2   | x.x3   | x.x4   | x.x5   | x.x6   | x.x7   | x.x8   | x.x9   |
|----------------|--------|--------|--------|--------|--------|--------|--------|--------|--------|--------|
| $\overline{0}$ | 0.5000 | 0.5040 | 0.5080 | 0.5120 | 0.5160 | 0.5199 | 0.5239 | 0.5279 | 0.5319 | 0.5359 |
| 0.1            | 0.5398 | 0.5438 | 0.5478 | 0.5517 | 0.5557 | 0.5596 | 0.5636 | 0.5675 | 0.5714 | 0.5753 |
| 0.2            | 0.5793 | 0.5832 | 0.5871 | 0.5910 | 0.5948 | 0.5987 | 0.6026 | 0.6064 | 0.6103 | 0.6141 |
| 0.3            | 0.6179 | 0.6217 | 0.6255 | 0.6293 | 0.6331 | 0.6368 | 0.6406 | 0.6443 | 0.6480 | 0.6517 |
| 0.4            | 0.6554 | 0.6591 | 0.6628 | 0.6664 | 0.6700 | 0.6736 | 0.6772 | 0.6808 | 0.6844 | 0.6879 |
| 0.5            | 0.6915 | 0.6950 | 0.6985 | 0.7019 | 0.7054 | 0.7088 | 0.7123 | 0.7157 | 0.7190 | 0.7224 |
| 0.6            | 0.7257 | 0.7291 | 0.7324 | 0.7357 | 0.7389 | 0.7422 | 0.7454 | 0.7486 | 0.7517 | 0.7549 |
| 0.7            | 0.7580 | 0.7611 | 0.7642 | 0.7673 | 0.7704 | 0.7734 | 0.7764 | 0.7794 | 0.7823 | 0.7852 |
| 0.8            | 0.7881 | 0.7910 | 0.7939 | 0.7967 | 0.7995 | 0.8023 | 0.8051 | 0.8078 | 0.8106 | 0.8133 |
| 0.9            | 0.8159 | 0.8186 | 0.8212 | 0.8238 | 0.8264 | 0.8289 | 0.8315 | 0.8340 | 0.8365 | 0.8389 |
| 1              | 0.8413 | 0.8438 | 0.8461 | 0.8485 | 0.8508 | 0.8531 | 0.8554 | 0.8577 | 0.8599 | 0.8621 |
| 1.1            | 0.8643 | 0.8665 | 0.8686 | 0.8708 | 0.8729 | 0.8749 | 0.8770 | 0.8790 | 0.8810 | 0.8830 |
| 1.2            | 0.8849 | 0.8869 | 0.8888 | 0.8907 | 0.8925 | 0.8944 | 0.8962 | 0.8980 | 0.8997 | 0.9015 |
| 1.3            | 0.9032 | 0.9049 | 0.9066 | 0.9082 | 0.9099 | 0.9115 | 0.9131 | 0.9147 | 0.9162 | 0.9177 |
| 1.4            | 0.9192 | 0.9207 | 0.9222 | 0.9236 | 0.9251 | 0.9265 | 0.9279 | 0.9292 | 0.9306 | 0.9319 |
| 1.5            | 0.9332 | 0.9345 | 0.9357 | 0.9370 | 0.9382 | 0.9394 | 0.9406 | 0.9418 | 0.9429 | 0.9441 |
| 1.6            | 0.9452 | 0.9463 | 0.9474 | 0.9484 | 0.9495 | 0.9505 | 0.9515 | 0.9525 | 0.9535 | 0.9545 |
| 1.7            | 0.9554 | 0.9564 | 0.9573 | 0.9582 | 0.9591 | 0.9599 | 0.9608 | 0.9616 | 0.9625 | 0.9633 |
| 1.8            | 0.9641 | 0.9649 | 0.9656 | 0.9664 | 0.9671 | 0.9678 | 0.9686 | 0.9693 | 0.9699 | 0.9706 |
| 1.9            | 0.9713 | 0.9719 | 0.9726 | 0.9732 | 0.9738 | 0.9744 | 0.9750 | 0.9756 | 0.9761 | 0.9767 |
| $\overline{2}$ | 0.9772 | 0.9778 | 0.9783 | 0.9788 | 0.9793 | 0.9798 | 0.9803 | 0.9808 | 0.9812 | 0.9817 |
| 2.1            | 0.9821 | 0.9826 | 0.9830 | 0.9834 | 0.9838 | 0.9842 | 0.9846 | 0.9850 | 0.9854 | 0.9857 |
| 2.2            | 0.9861 | 0.9864 | 0.9868 | 0.9871 | 0.9875 | 0.9878 | 0.9881 | 0.9884 | 0.9887 | 0.9890 |
| 2.3            | 0.9893 | 0.9896 | 0.9898 | 0.9901 | 0.9904 | 0.9906 | 0.9909 | 0.9911 | 0.9913 | 0.9916 |
| 2.4            | 0.9918 | 0.9920 | 0.9922 | 0.9925 | 0.9927 | 0.9929 | 0.9931 | 0.9932 | 0.9934 | 0.9936 |
| 2.5            | 0.9938 | 0.9940 | 0.9941 | 0.9943 | 0.9945 | 0.9946 | 0.9948 | 0.9949 | 0.9951 | 0.9952 |
| 2.6            | 0.9953 | 0.9955 | 0.9956 | 0.9957 | 0.9959 | 0.9960 | 0.9961 | 0.9962 | 0.9963 | 0.9964 |
| 2.7            | 0.9965 | 0.9966 | 0.9967 | 0.9968 | 0.9969 | 0.9970 | 0.9971 | 0.9972 | 0.9973 | 0.9974 |
| 2.8            | 0.9974 | 0.9975 | 0.9976 | 0.9977 | 0.9977 | 0.9978 | 0.9979 | 0.9979 | 0.9980 | 0.9981 |
| 2.9            | 0.9981 | 0.9982 | 0.9982 | 0.9983 | 0.9984 | 0.9984 | 0.9985 | 0.9985 | 0.9986 | 0.9986 |
| 3              | 0.9987 | 0.9987 | 0.9987 | 0.9988 | 0.9988 | 0.9989 | 0.9989 | 0.9989 | 0.9990 | 0.9990 |
| 3.1            | 0.9990 | 0.9991 | 0.9991 | 0.9991 | 0.9992 | 0.9992 | 0.9992 | 0.9992 | 0.9993 | 0.9993 |

Cuadro 1: Función de distribución de la ${\cal N}(0,1)$ 

| $\boldsymbol{r}$ | 0.2   | 0.3   | 0.4   | 0.5   | 0.6   | 0.7   | 0.8   | 0.9   | 0.95      | 0.975 | 0.99  | 0.999 |
|------------------|-------|-------|-------|-------|-------|-------|-------|-------|-----------|-------|-------|-------|
| $\overline{2}$   | 0.45  | 0.71  | 1.02  | 1.39  | 1.83  | 2.41  | 3.22  | 4.61  | 5.99      | 7.38  | 9.21  | 13.82 |
| 4                | 1.65  | 2.19  | 2.75  | 3.36  | 4.04  | 4.88  | 5.99  | 7.78  | 9.49      | 11.14 | 13.28 | 18.47 |
| 6                | 3.07  | 3.83  | 4.57  | 5.35  | 6.21  | 7.23  | 8.56  | 10.64 | 12.59     | 14.45 | 16.81 | 22.46 |
| 8                | 4.59  | 5.53  | 6.42  | 7.34  | 8.35  | 9.52  | 11.03 | 13.36 | $15.51\,$ | 17.53 | 20.09 | 26.12 |
| 10               | 6.18  | 7.27  | 8.30  | 9.34  | 10.47 | 11.78 | 13.44 | 15.99 | 18.31     | 20.48 | 23.21 | 29.59 |
| 12               | 7.81  | 9.03  | 10.18 | 11.34 | 12.58 | 14.01 | 15.81 | 18.55 | 21.03     | 23.34 | 26.22 | 32.91 |
| 14               | 9.47  | 10.82 | 12.08 | 13.34 | 14.69 | 16.22 | 18.15 | 21.06 | 23.68     | 26.12 | 29.14 | 36.12 |
| 16               | 11.15 | 12.62 | 13.98 | 15.34 | 16.78 | 18.42 | 20.47 | 23.54 | 26.30     | 28.85 | 32.00 | 39.25 |
| 18               | 12.86 | 14.44 | 15.89 | 17.34 | 18.87 | 20.60 | 22.76 | 25.99 | 28.87     | 31.53 | 34.81 | 42.31 |
| 20               | 14.58 | 16.27 | 17.81 | 19.34 | 20.95 | 22.77 | 25.04 | 28.41 | 31.41     | 34.17 | 37.57 | 45.31 |

Cuadro 2: Función de distribución de la  $\chi^2_r$ .

| $\boldsymbol{r}$ | 0.6    | 0.7    | 0.8    | 0.9    | 0.95   | 0.975   | 0.99    | 0.999    |
|------------------|--------|--------|--------|--------|--------|---------|---------|----------|
| 1                | 0.3249 | 0.7265 | 1.3764 | 3.0777 | 6.3138 | 12.7062 | 31.8205 | 318.3088 |
| $\overline{2}$   | 0.2887 | 0.6172 | 1.0607 | 1.8856 | 2.9200 | 4.3027  | 6.9646  | 22.3271  |
| 3                | 0.2767 | 0.5844 | 0.9785 | 1.6377 | 2.3534 | 3.1824  | 4.5407  | 10.2145  |
| $\overline{4}$   | 0.2707 | 0.5686 | 0.9410 | 1.5332 | 2.1318 | 2.7764  | 3.7469  | 7.1732   |
| 5                | 0.2672 | 0.5594 | 0.9195 | 1.4759 | 2.0150 | 2.5706  | 3.3649  | 5.8934   |
| 6                | 0.2648 | 0.5534 | 0.9057 | 1.4398 | 1.9432 | 2.4469  | 3.1427  | 5.2076   |
| 7                | 0.2632 | 0.5491 | 0.8960 | 1.4149 | 1.8946 | 2.3646  | 2.9980  | 4.7853   |
| 8                | 0.2619 | 0.5459 | 0.8889 | 1.3968 | 1.8595 | 2.3060  | 2.8965  | 4.5008   |
| 9                | 0.2610 | 0.5435 | 0.8834 | 1.3830 | 1.8331 | 2.2622  | 2.8214  | 4.2968   |
| 10               | 0.2602 | 0.5415 | 0.8791 | 1.3722 | 1.8125 | 2.2281  | 2.7638  | 4.1437   |
| 11               | 0.2596 | 0.5399 | 0.8755 | 1.3634 | 1.7959 | 2.2010  | 2.7181  | 4.0247   |
| 12               | 0.2590 | 0.5386 | 0.8726 | 1.3562 | 1.7823 | 2.1788  | 2.6810  | 3.9296   |
| 13               | 0.2586 | 0.5375 | 0.8702 | 1.3502 | 1.7709 | 2.1604  | 2.6503  | 3.8520   |
| 14               | 0.2582 | 0.5366 | 0.8681 | 1.3450 | 1.7613 | 2.1448  | 2.6245  | 3.7874   |
| 15               | 0.2579 | 0.5357 | 0.8662 | 1.3406 | 1.7531 | 2.1314  | 2.6025  | 3.7328   |
| 16               | 0.2576 | 0.5350 | 0.8647 | 1.3368 | 1.7459 | 2.1199  | 2.5835  | 3.6862   |
| 17               | 0.2573 | 0.5344 | 0.8633 | 1.3334 | 1.7396 | 2.1098  | 2.5669  | 3.6458   |
| 18               | 0.2571 | 0.5338 | 0.8620 | 1.3304 | 1.7341 | 2.1009  | 2.5524  | 3.6105   |
| 19               | 0.2569 | 0.5333 | 0.8610 | 1.3277 | 1.7291 | 2.0930  | 2.5395  | 3.5794   |
| 20               | 0.2567 | 0.5329 | 0.8600 | 1.3253 | 1.7247 | 2.0860  | 2.5280  | 3.5518   |

Cuadro 3: Función de distribución de la $t_{r}.$ 

|        |        |        |        |        |        | $\boldsymbol{x}$ |        |        |        |        |        |        |
|--------|--------|--------|--------|--------|--------|------------------|--------|--------|--------|--------|--------|--------|
|        |        |        |        |        |        | 6                |        |        |        | 10     |        | 12     |
| 0.3679 | 0.7358 | 0.9197 | 0.9810 | 0.9963 | 0.9994 | 0.9999           | 0000.  | 1.0000 | L.0000 | .0000  | L.0000 | L.0000 |
| 0.1353 | 0.4060 | 0.6767 | 0.8571 | 0.9473 | 0.9834 | 0.9955           | 0.9989 | 0.9998 | 1.0000 | .0000  | 1.0000 | L.0000 |
| 0.0498 | 0.1991 | 0.4232 | 0.6472 | 0.8153 | 0.9161 | 0.9665           | 0.9881 | 0.9962 | 0.9989 | 0.9997 | 0.9999 | 0000.  |
| 0.0183 | 0.0916 | 0.2381 | 0.4335 | 0.6288 | 0.7851 | 0.8893           | 0.9489 | 0.9786 | 0.9919 | 0.9972 | 0.9991 | 0.9997 |
| 0.0067 | 0.0404 | 0.1247 | 0.2650 | 0.4405 | 0.6160 | 0.7622           | 0.8666 | 0.9319 | 0.9682 | 0.9863 | 0.9945 | 0.9980 |

Cuadro 4: Función de distribución de la $\mathcal{P}(\lambda).$